## **Photoshop CS5 Werkzeuge**

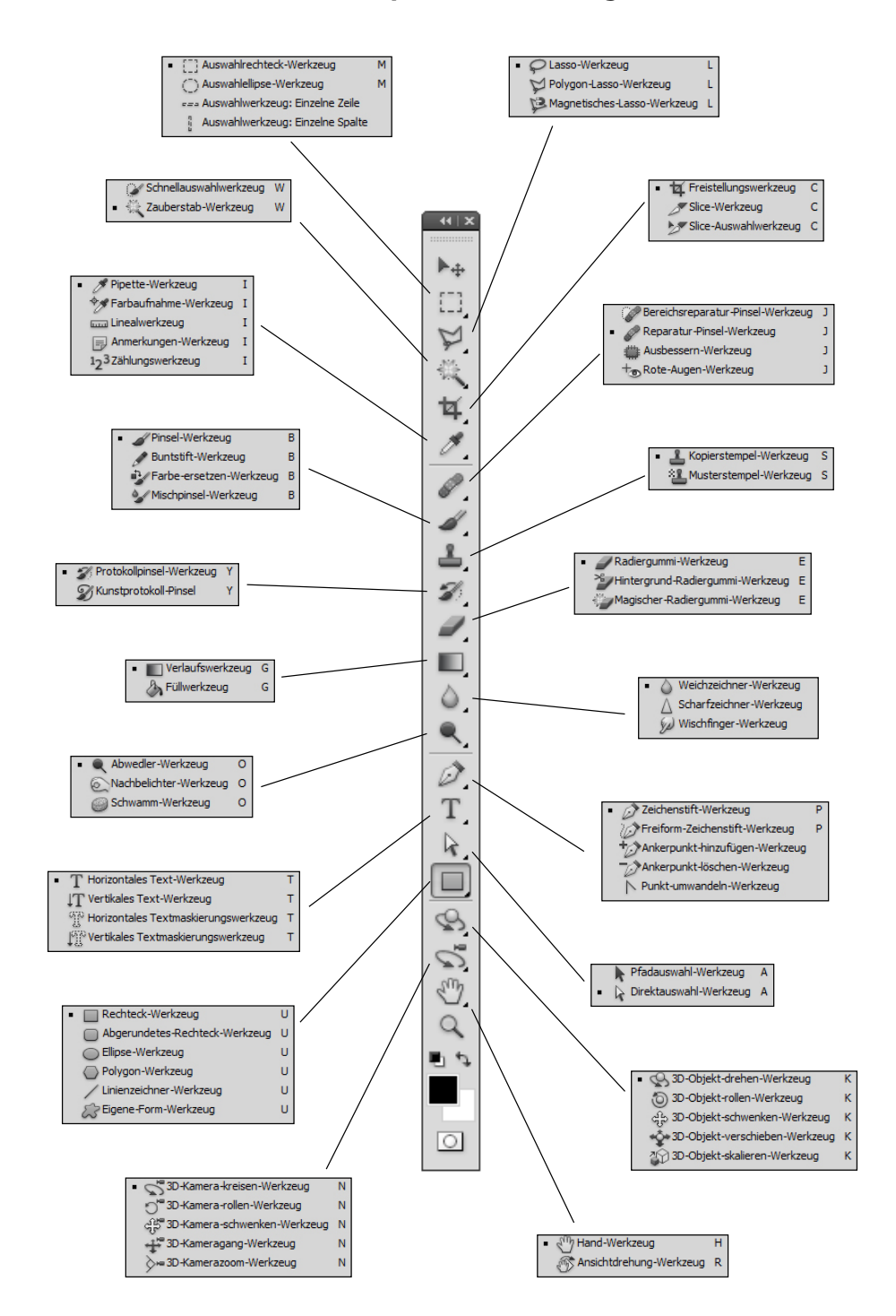

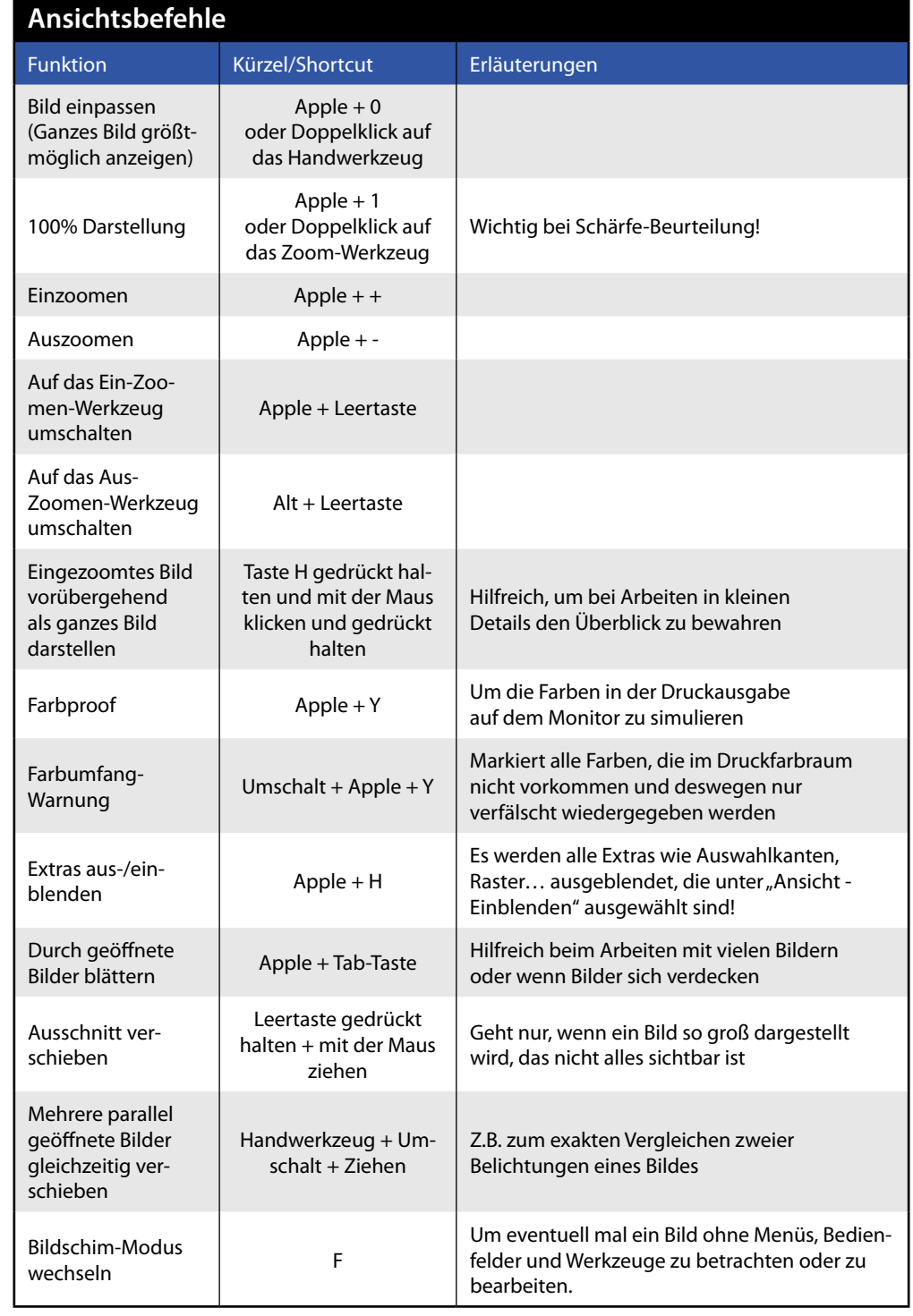

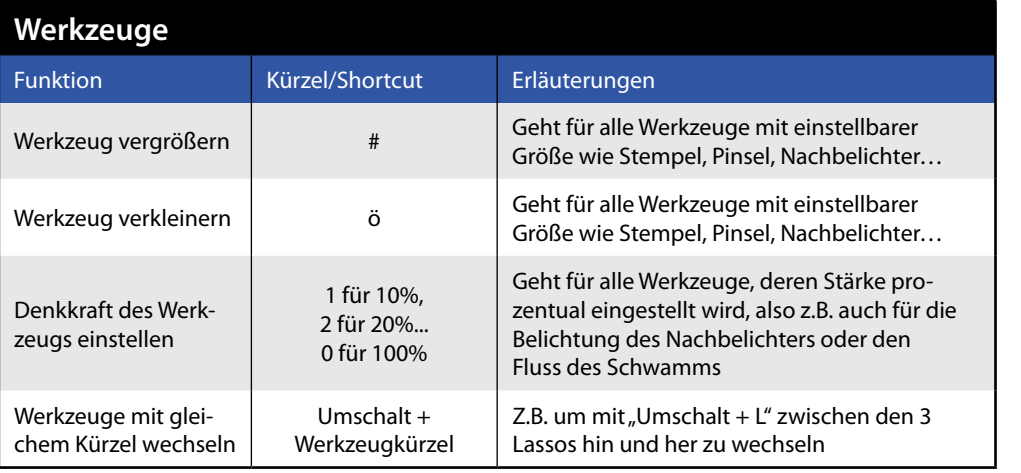

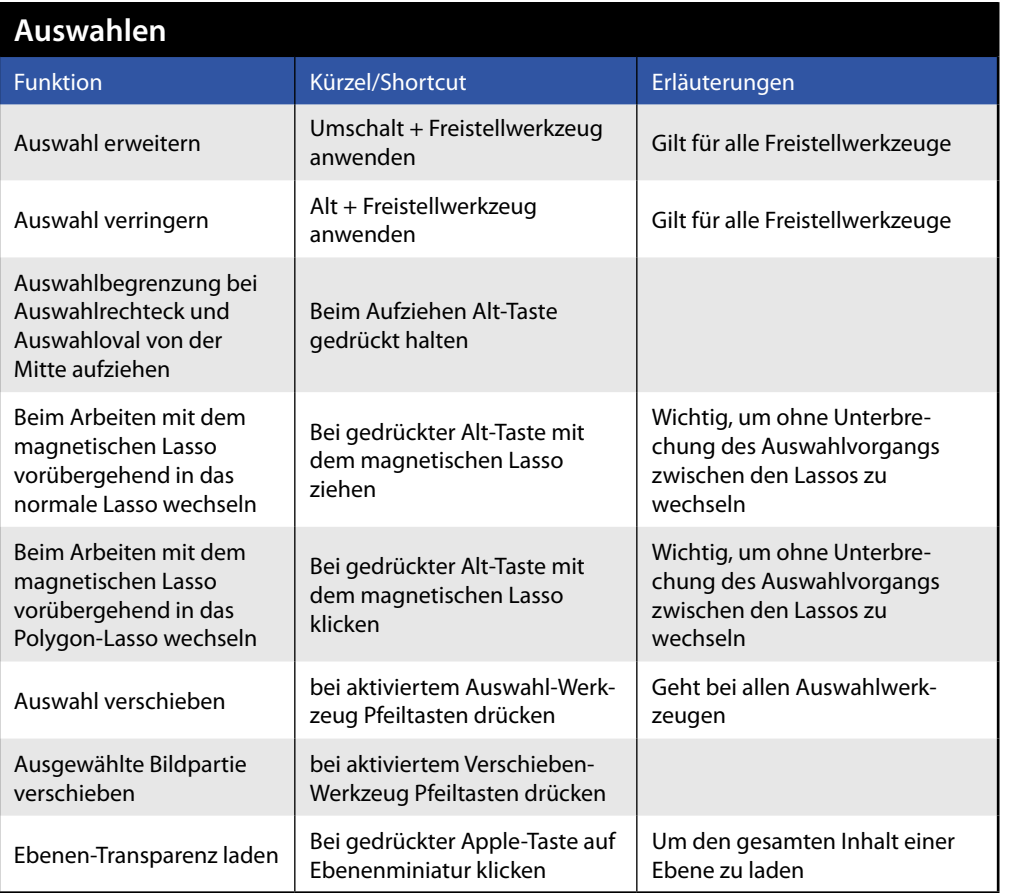

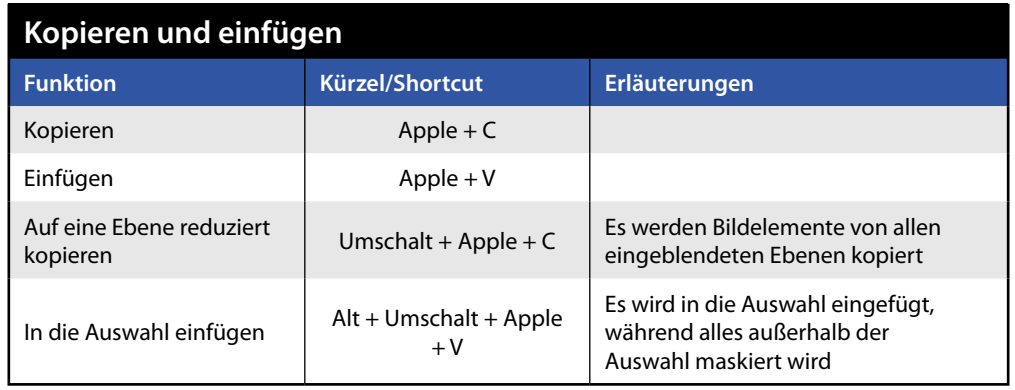

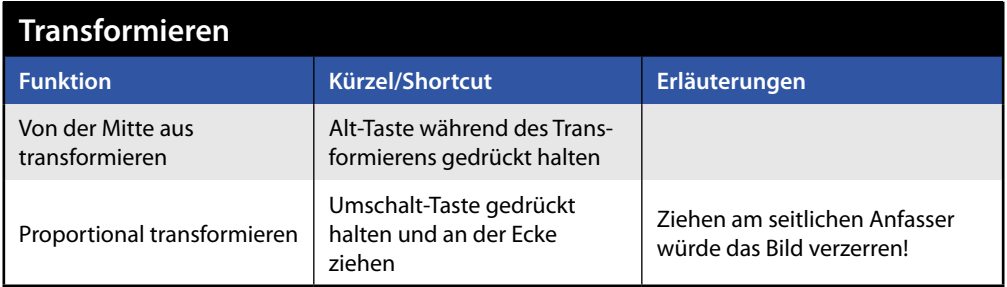

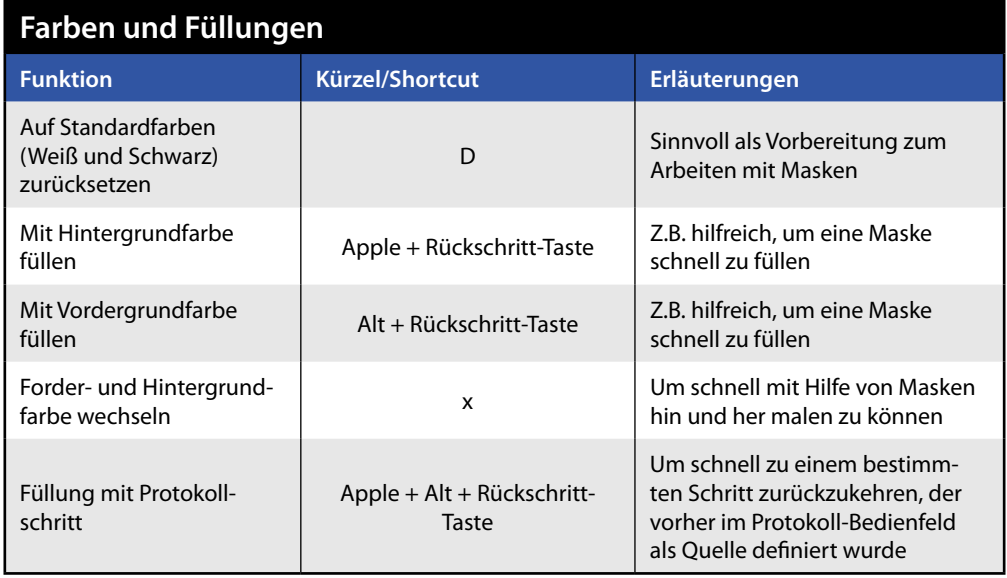

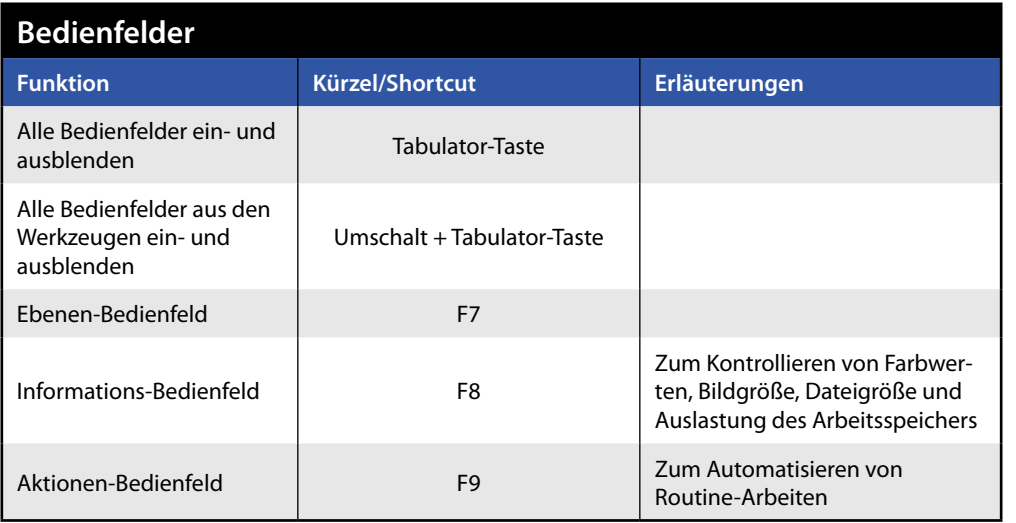

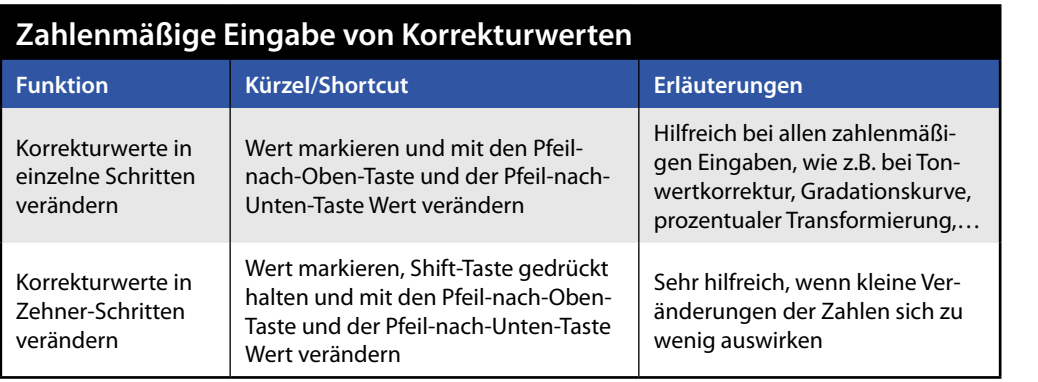

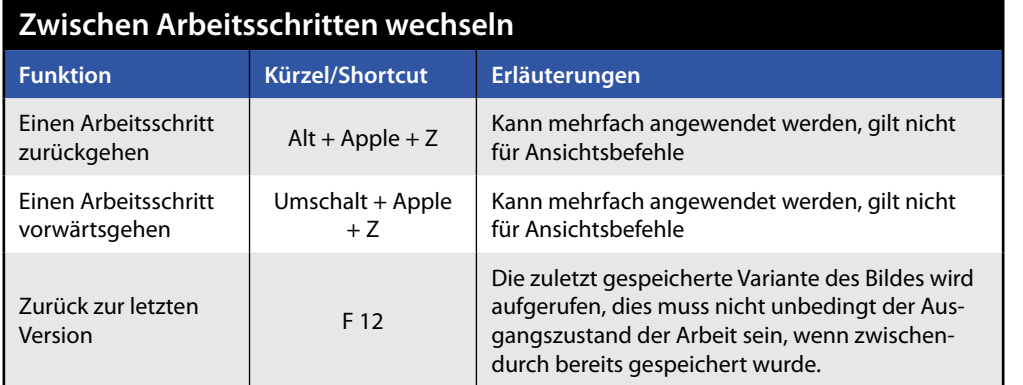

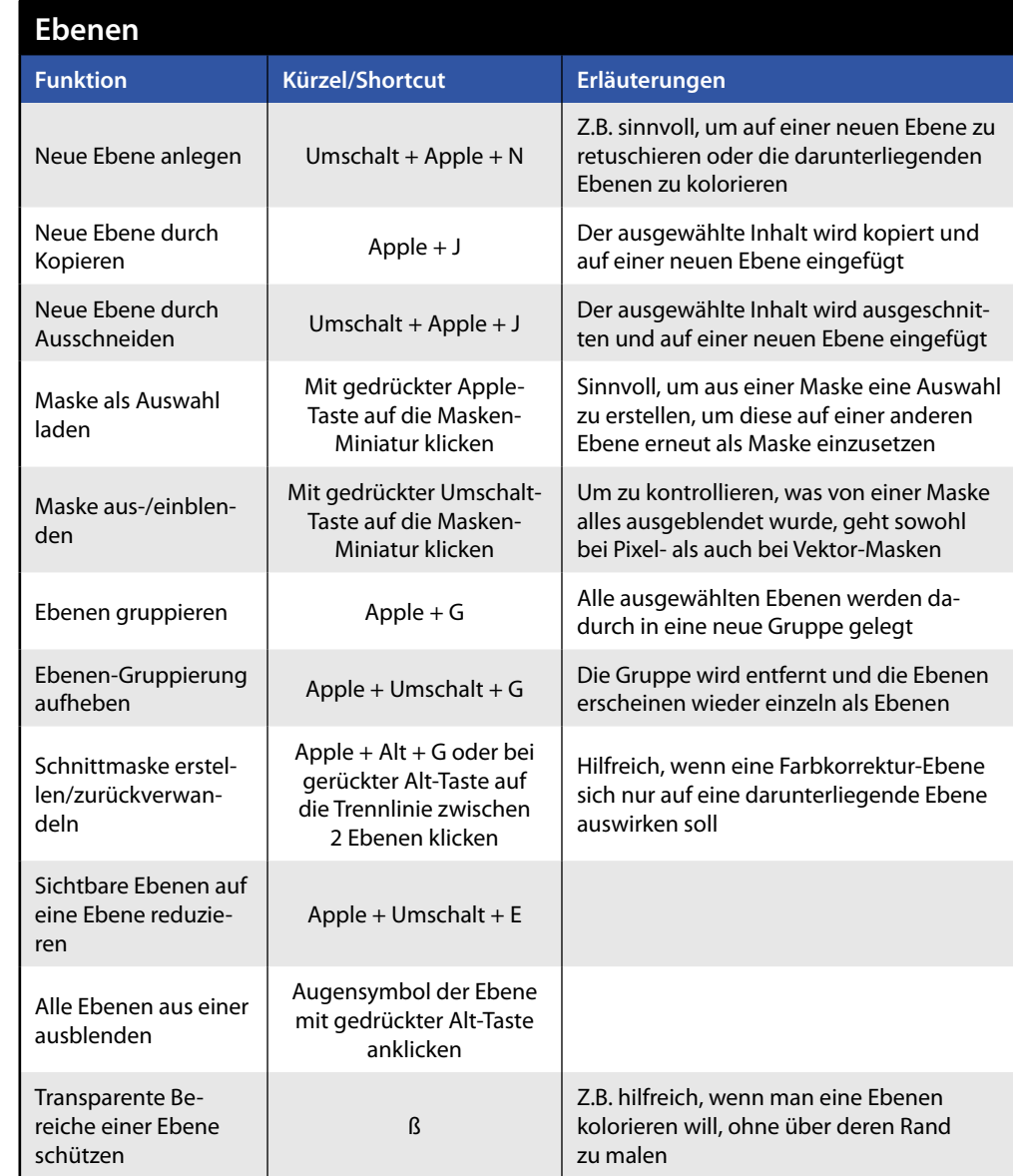

Marcel Walter - Medientraining · Carl-von-Ossietzky-Straße 45 · 51469 Bergisch Gladbach Tel.: (0 22 02) 95 90 74 ● Fax: (0 22 02) 95 90 76 ● E-Mail: M.Walter@mw-medientraining.de

**www.mw-medientraining.de**